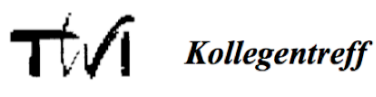

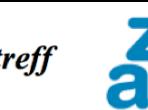

Dept. Technik / Architektur / Bauingenieurwesen

Bitte in Adobe-Reader öffnen, gelbe Felder ausfüllen und die Datei dann lokal speichern. Nachher noch einmal aufmachen, kontrollieren und dann die ausgefüllte pdf-Datei als Anhang zur E-Mail-Anmeldung an "martin.schneider@bluemail.ch" schicken (oder ausdrucken und per Post schicken). Schicken Sie sich auch eine E-Mail-Kopie (cc), damit Sie sehen, was Martin erhalten hatte.

## Pensionierten-Ausflug vom Donnerstag, 26. Juni 2014

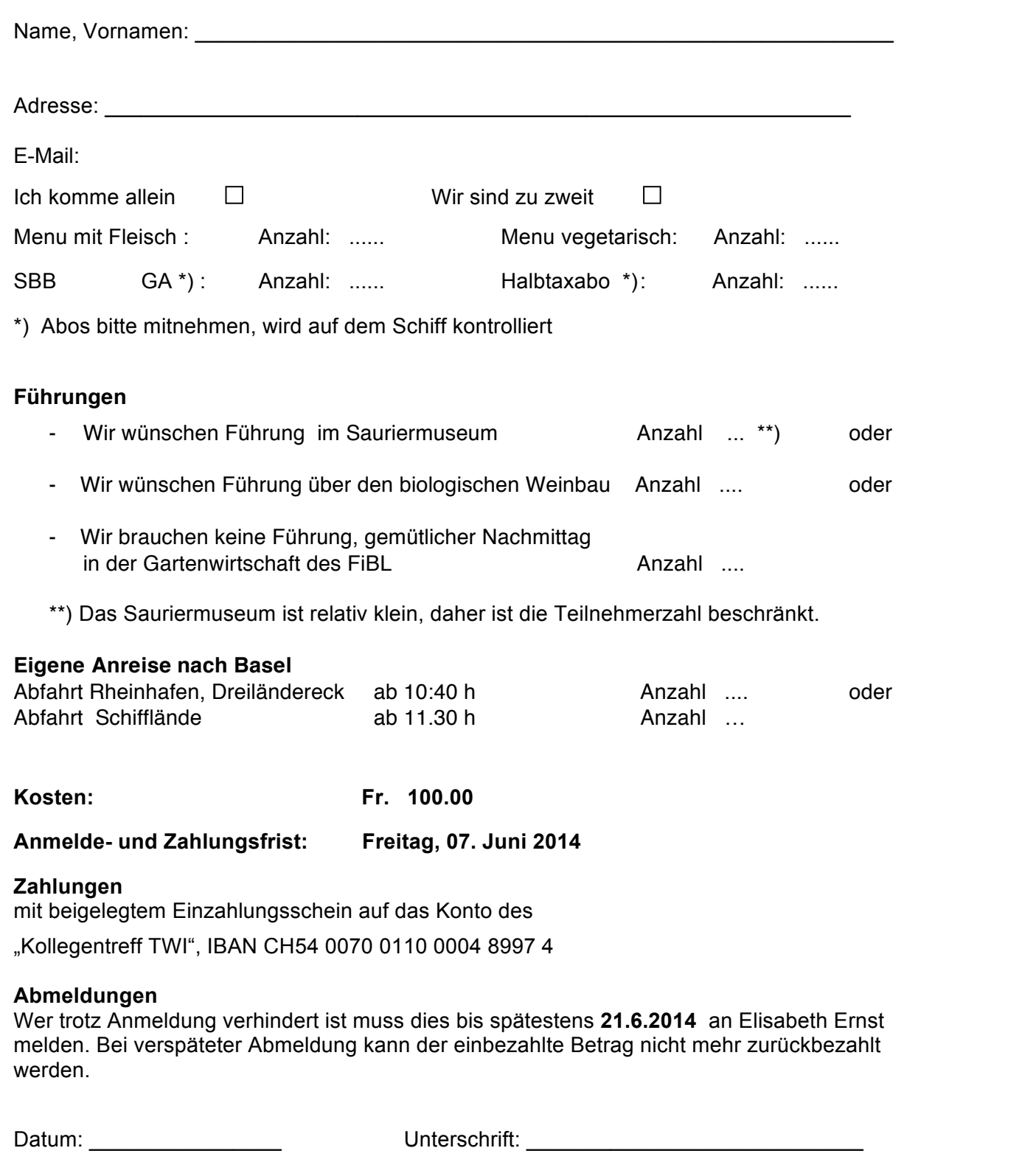

## **Anmeldungen an:**

Elisabeth Ernst Waldeggstrasse 22 8405 Winterthur Telefon: 052 233 73 11 e-mail: ernst.e@hispeed.ch

## **Handy - Nummern**

Martin Schneider: 078 626 38 07 Adolf Müller: 079 564 07 12 Peter Seid: 078 666 52 72

I